#### **МИНОБРНАУКИ РОССИИ ФЕДЕРАЛЬНОЕ ГОСУДАРСТВЕННОЕ БЮДЖЕТНОЕ ОБРАЗОВАТЕЛЬНОЕ УЧРЕЖДЕНИЕ ВЫСШЕГООБРАЗОВАНИЯ «ВОРОНЕЖСКИЙ ГОСУДАРСТВЕННЫЙ УНИВЕРСИТЕТ ИНЖЕНЕРНЫХ ТЕХНОЛОГИЙ»**

**УТВЕРЖДАЮ**

Проректор по учебной работе

\_\_\_\_\_\_\_\_\_\_\_\_ Василенко В.Н.

«25» 05 2023 г.

# РАБОЧАЯ ПРОГРАММА МЕЖДИСЦИПЛИНАРНОГО КУРСА

**Проектирование цифровых устройств** (наименование в соответствии с РУП)

Специальность/профессия

**09.02.01 Компьютерные системы и комплексы** (код и наименование специальности/профессии)

> Квалификация выпускника **Техник по компьютерным системам**

 ДОКУМЕНТ ПОДПИСАН ЭЛЕКТРОННОЙ ПОДПИСЬЮ  $\overline{\mathsf{P}}$ ) Сертификат: 00A29CA99D98126F4EB57F6F989D713C88 Владелец: Василенко Виталий Николаевич Действителен: с 07.07.2022 до 30.09.2023

Разработчик 25.05.2023 г.<br>
(дата)

Санин А.И.<br>(Ф.И.О.)

СОГЛАСОВАНО:

Председатель цикловой комиссии <u>-информационных технологий</u><br>наименование ЦК, являющейся ответственной за данную специальность, профессию)

 $-\frac{25.05.2023 \text{ r.}}{\text{(дата)}}$ 

\_ 25.05.2023 г.\_ \_\_\_Володина Ю.Ю.\_\_\_\_\_ (Ф.И.О.)

## **1. Цели и задачи междисциплинарного курса**

Целями освоения междисциплинарного курса МДК 01.02 ПРОЕКТИРОВАНИЕ ЦИФРОВЫХ УСТРОЙСТВ является формирование компетенции обучающегося в области: совокупности методов и средств по разработке и производству компьютерных систем и комплексов; эксплуатации, технического обслуживания, сопровождения и настройки компьютерных систем и комплексов; обеспечения функционирования программно-аппаратных средств защиты информации в компьютерных системах и комплексах (приказ Министерства труда и социальной защиты Российской Федерации от 29 сентября 2014 г. № 667н "О реестре профессиональных стандартов (перечне видов профессиональной деятельности)", зарегистрирован Министерством юстиции Российской Федерации 19 ноября 2014 г., регистрационный № 34779);

Междисциплинарный курс направлен на решение задач следующих видов профессиональной деятельности:

- проектирование цифровых устройств;

- применение микропроцессорных систем, установка и настройка периферийного оборудования.

Программа составлена в соответствии с требованиями федерального государственного образовательного стандарта среднего профессионального образования по профессии 09.02.01 Компьютерные системы и комплексы (утв. приказом Министерства образования и науки РФ от 28 июля 2014 г. N 849 с изменениями и дополнениями от 13 июля 2021 г.).

## **2. Перечень планируемых результатов обучения, соотнесенных с планируемыми результатами освоения образовательной программы**

В результате освоения междисциплинарного курса в соответствии с ФГОС СПО и запросами работодателей обучающийся должен:

#### **Знать:**

- арифметические и логические основы цифровой техники;
- правила оформления схем цифровых устройств;
- принципы построения цифровых устройств;
- основы микропроцессорной техники;
- основные задачи и этапы проектирования цифровых устройств;
- конструкторскую документацию, используемую при проектировании;
- условия эксплуатации цифровых устройств, обеспечение их помехоустойчивости и тепловых режимов, защиты от механических воздействий и агрессивной среды;
- особенности применения систем автоматизированного проектирования, пакеты прикладных программ;
- методы оценки качества и надежности цифровых устройств;
- основы технологических процессов производства СВТ;
- регламенты, процедуры, технические условия и нормативы;
- *пакеты прикладных программ*
- *типовые комбинационные схемы ЦУ: дешифраторы, мультиплексоры, преобразователи кодов, схемы контроля четности, ПЗУ;*
- *типовые последовательные схемы ЦУ: регистры, счетчики, ОЗУ.*

#### **Уметь**:

- выполнять анализ и синтез комбинационных схем;

- проводить исследования работы цифровых устройств и проверку их на работоспособность;
- выполнять требования технического задания на проектирование цифровых устройств;
- проектировать топологию печатных плат, конструктивно-технологические модули первого уровня с применением пакетов прикладных программ;
- разрабатывать комплект конструкторской документации с использованием системы автоматизированного проектирования;
- определять показатели надежности и давать оценку качества средств вычислительной техники (далее - СВТ);
- выполнять требования нормативно-технической документации;
- *использовать прикладное программное обеспечение для проектирования цифровых устройств.*

#### **Иметь практический опыт:**

- применения интегральных схем разной степени интеграции при разработке цифровых устройств и проверки их на работоспособность;

- проектирования цифровых устройств на основе пакетов прикладных программ;

- оценки качества и надежности цифровых устройств;

- применения нормативно-технической документации.

В результате освоения междисциплинарного курса обучающийся должен обладать общими и профессиональными компетенциями:

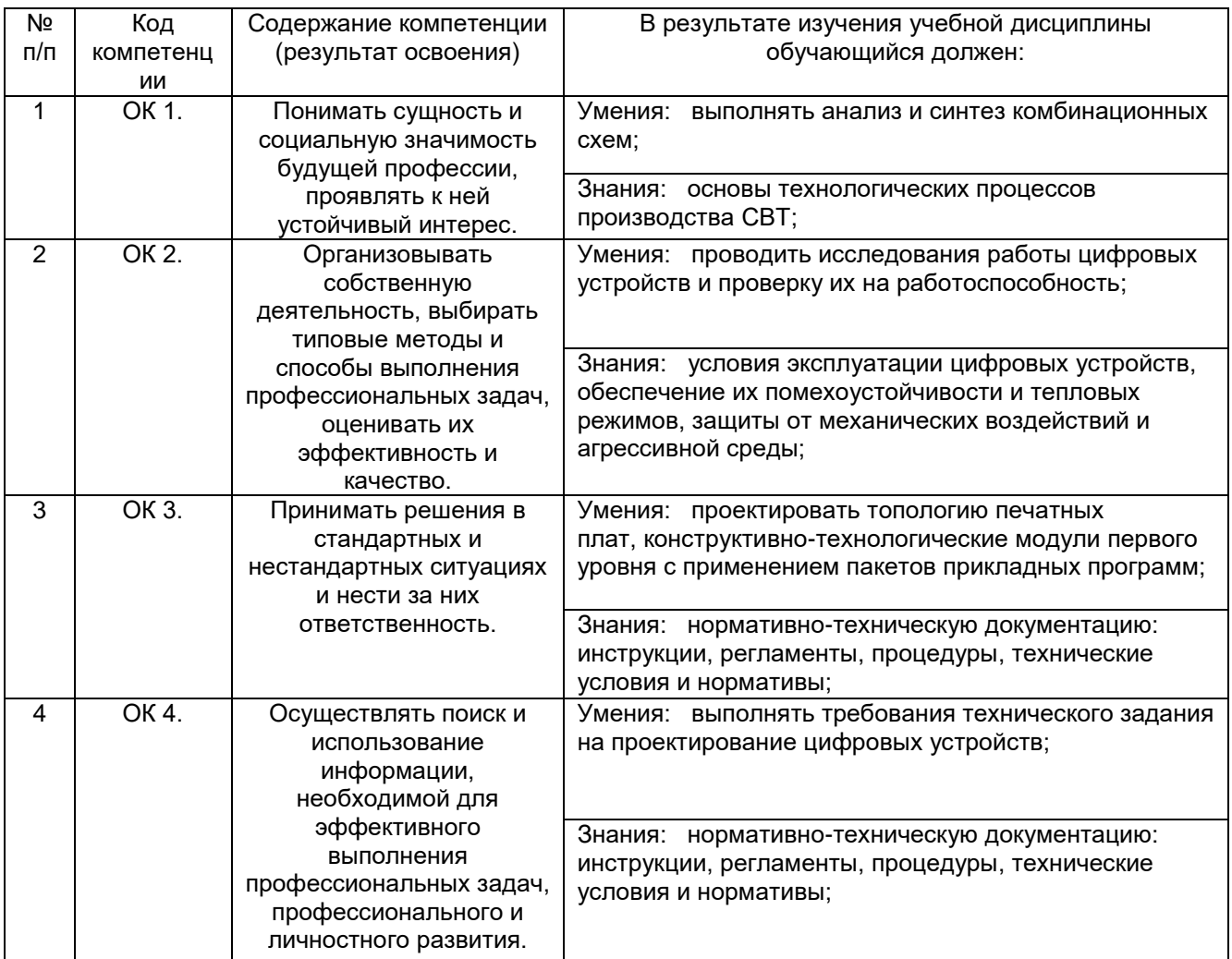

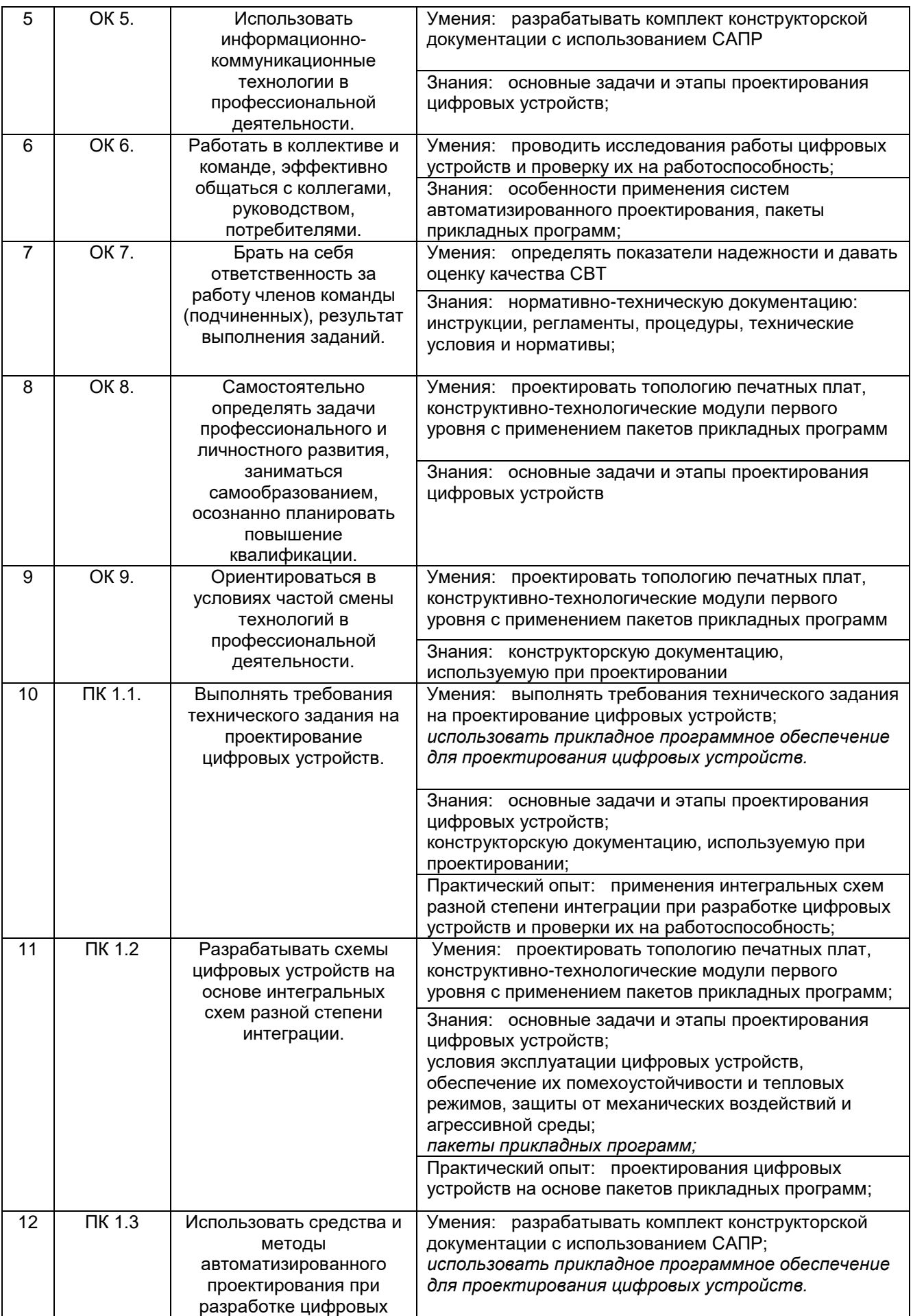

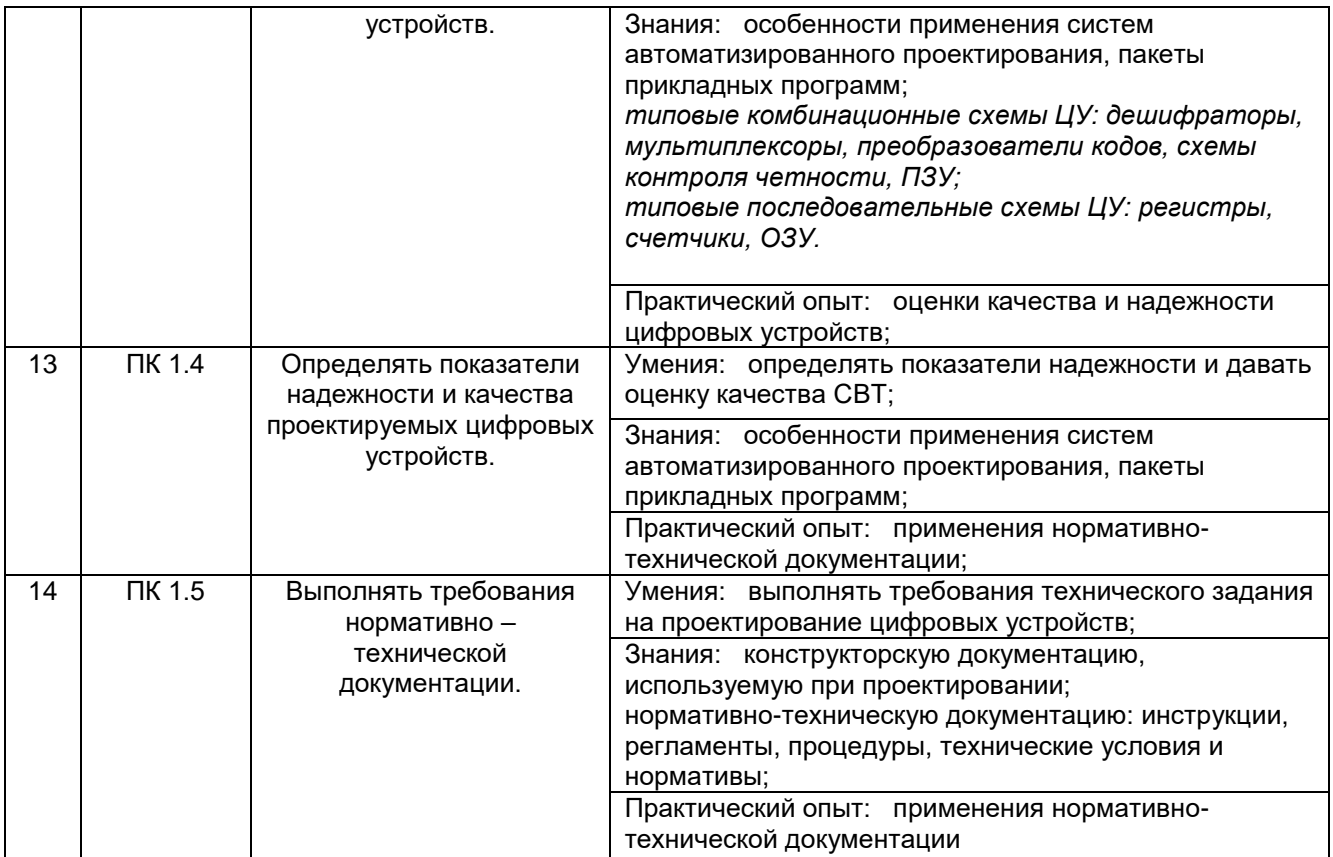

**3. Место междисциплинарного курса в структуре основной профессиональной образовательной программы**

Междисциплинарный курс «Проектирование цифровых устройств» относится к обязательной и вариативной части профессионального модуля (ПМ.01) и изучается в 4 семестре.

## **4. Объем междисциплинарного курса и виды учебной работы**

Общая трудоемкость междисциплинарного курса составляет \_\_84\_\_ ак. ч.

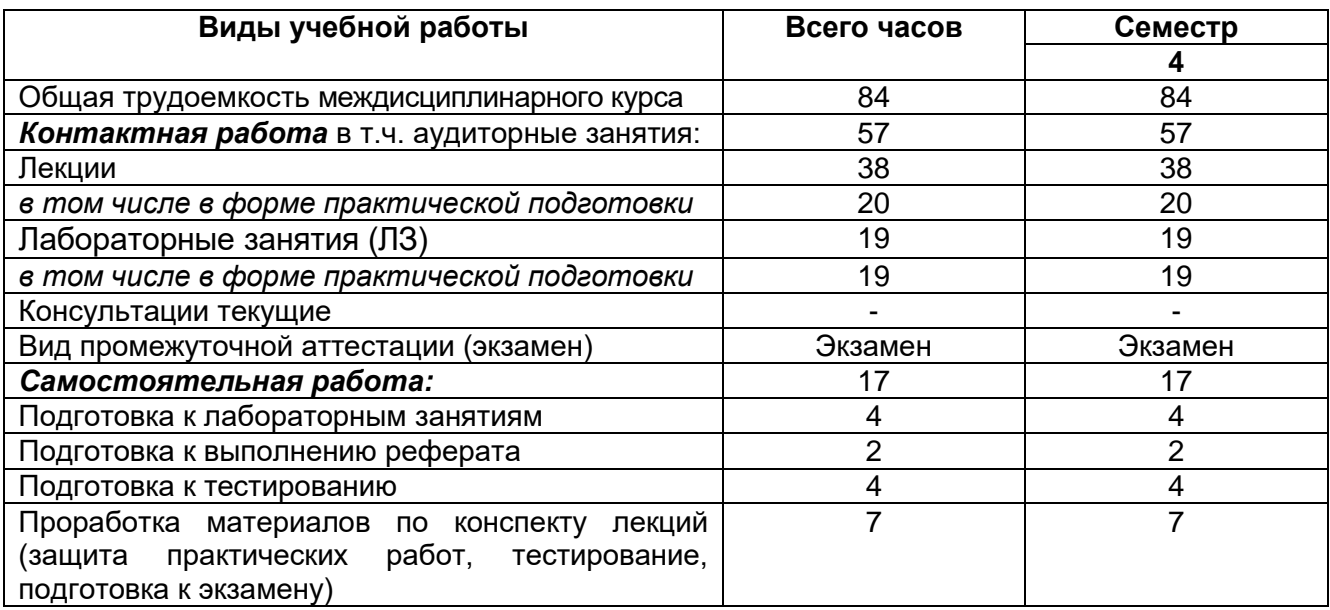

**5. Содержание междисциплинарного курса, структурированное по темам (разделам) с указанием отведенного на них количества академических часов и видов учебных занятий**

## **5.1 Содержание разделов дисциплины**

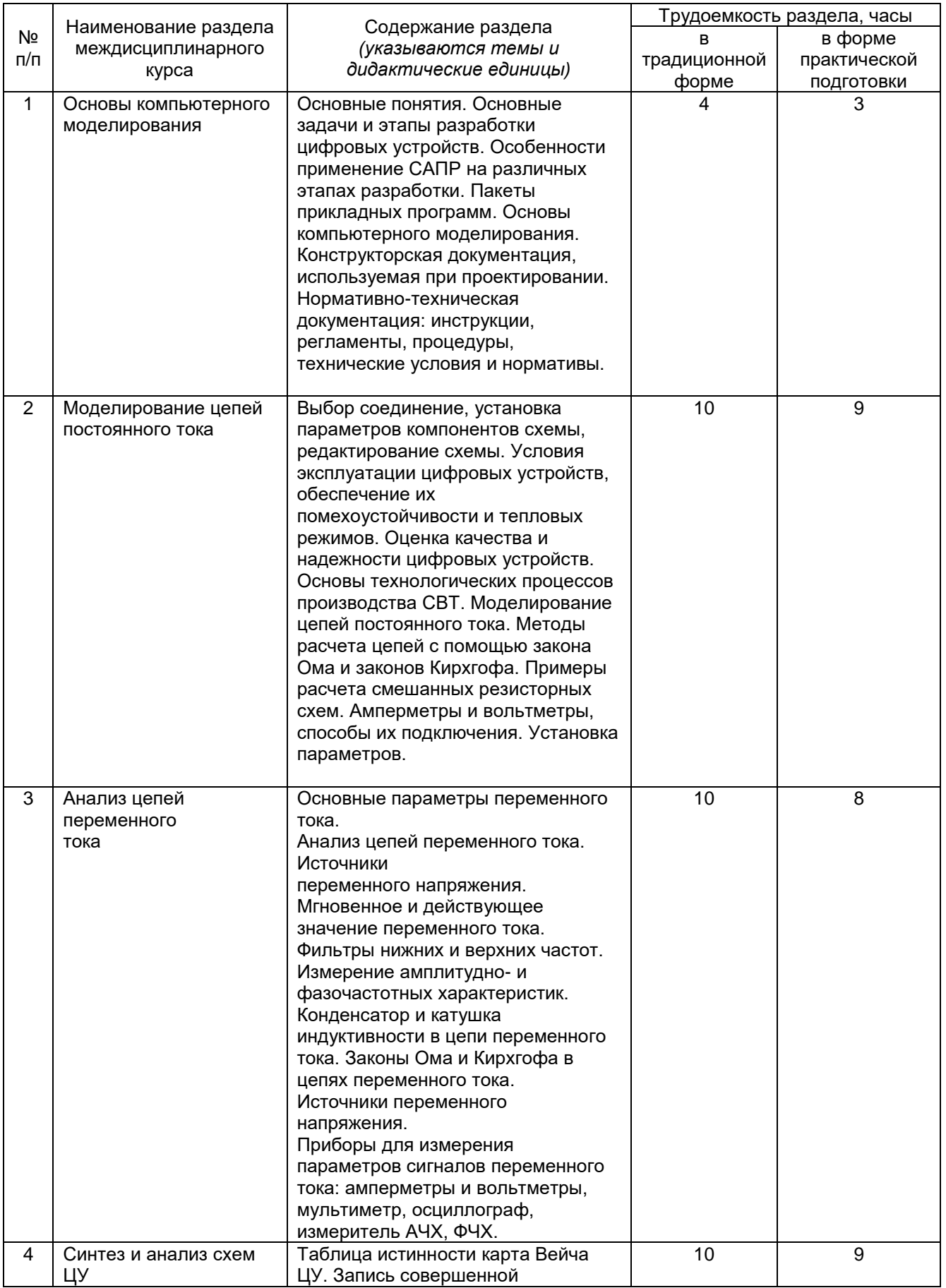

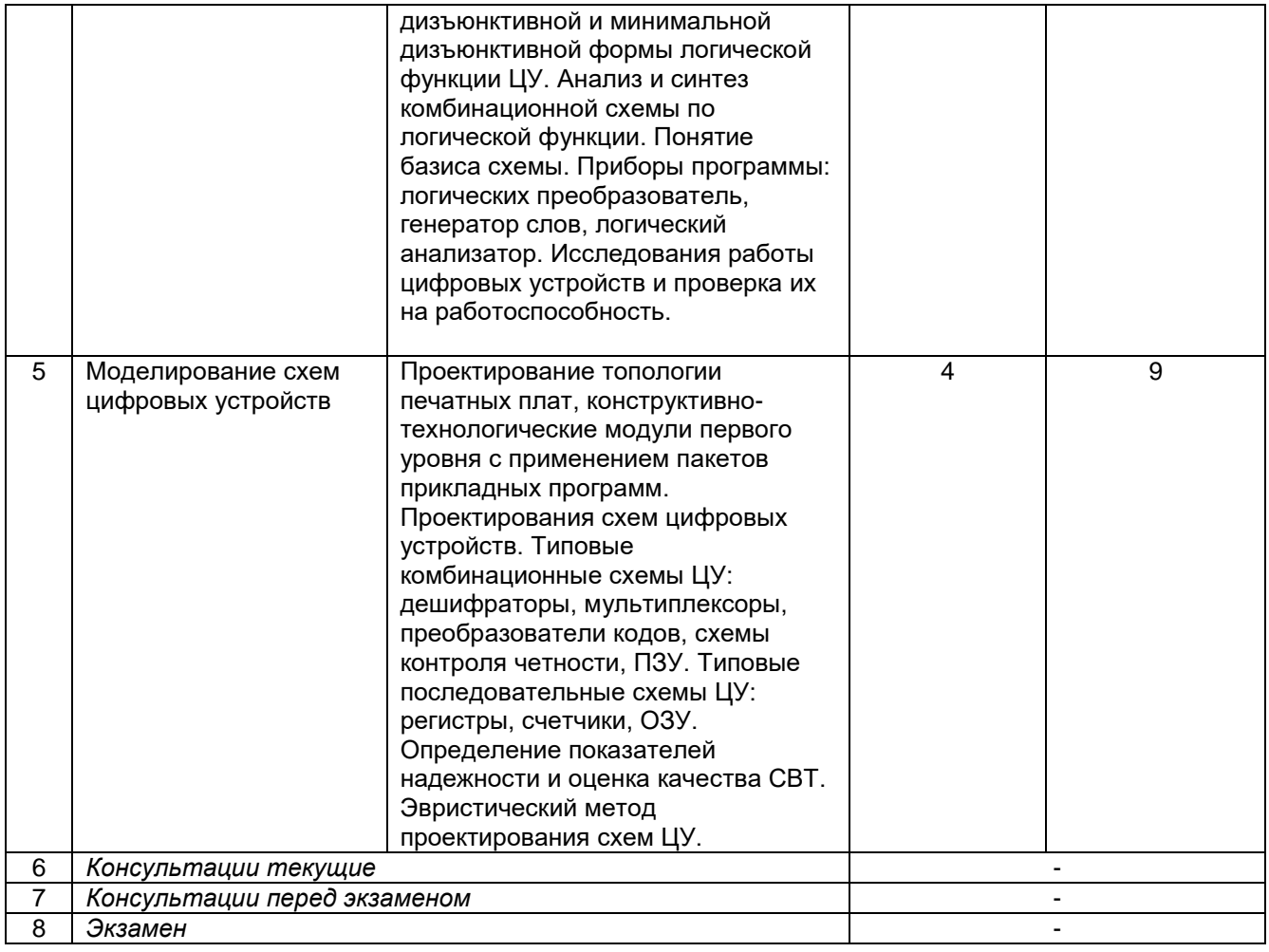

# **5.2 Разделы междисциплинарного курса и виды занятий**

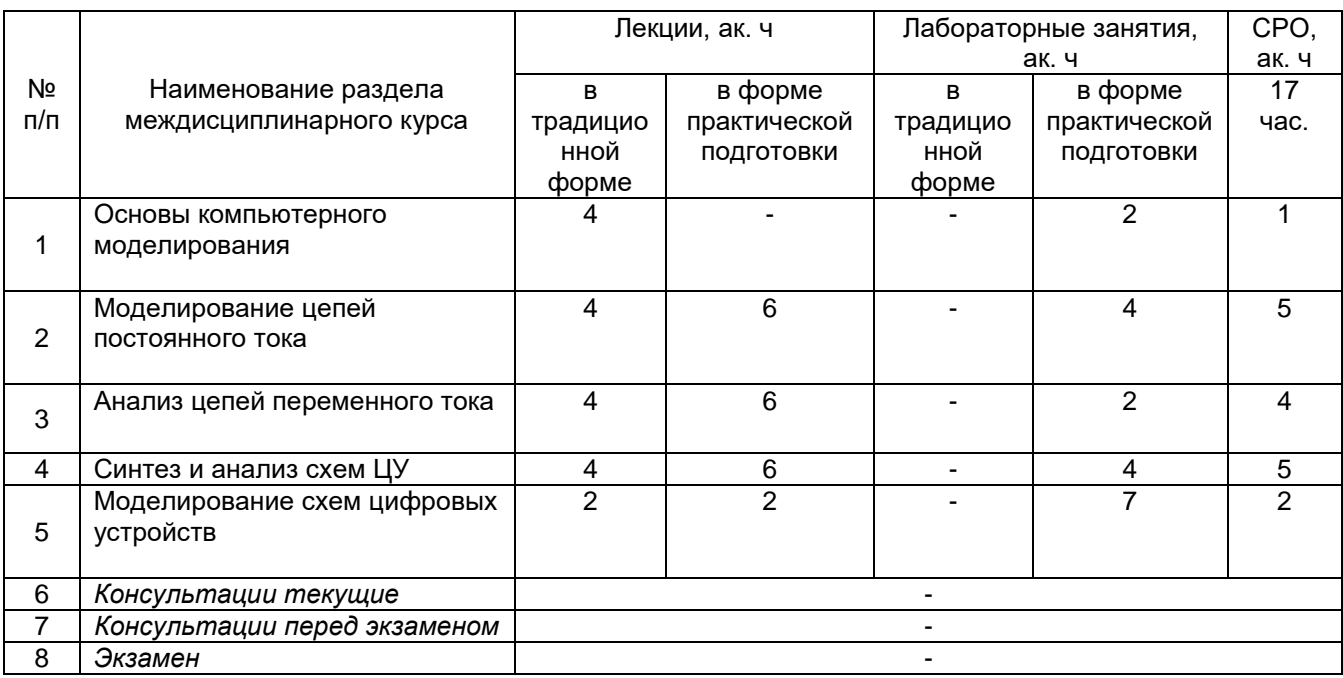

## 5.2.1 Лекции

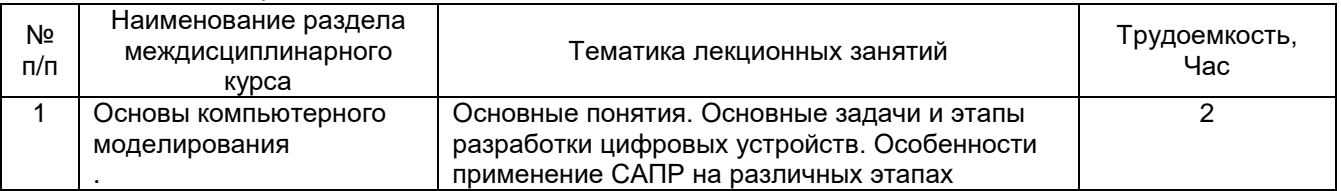

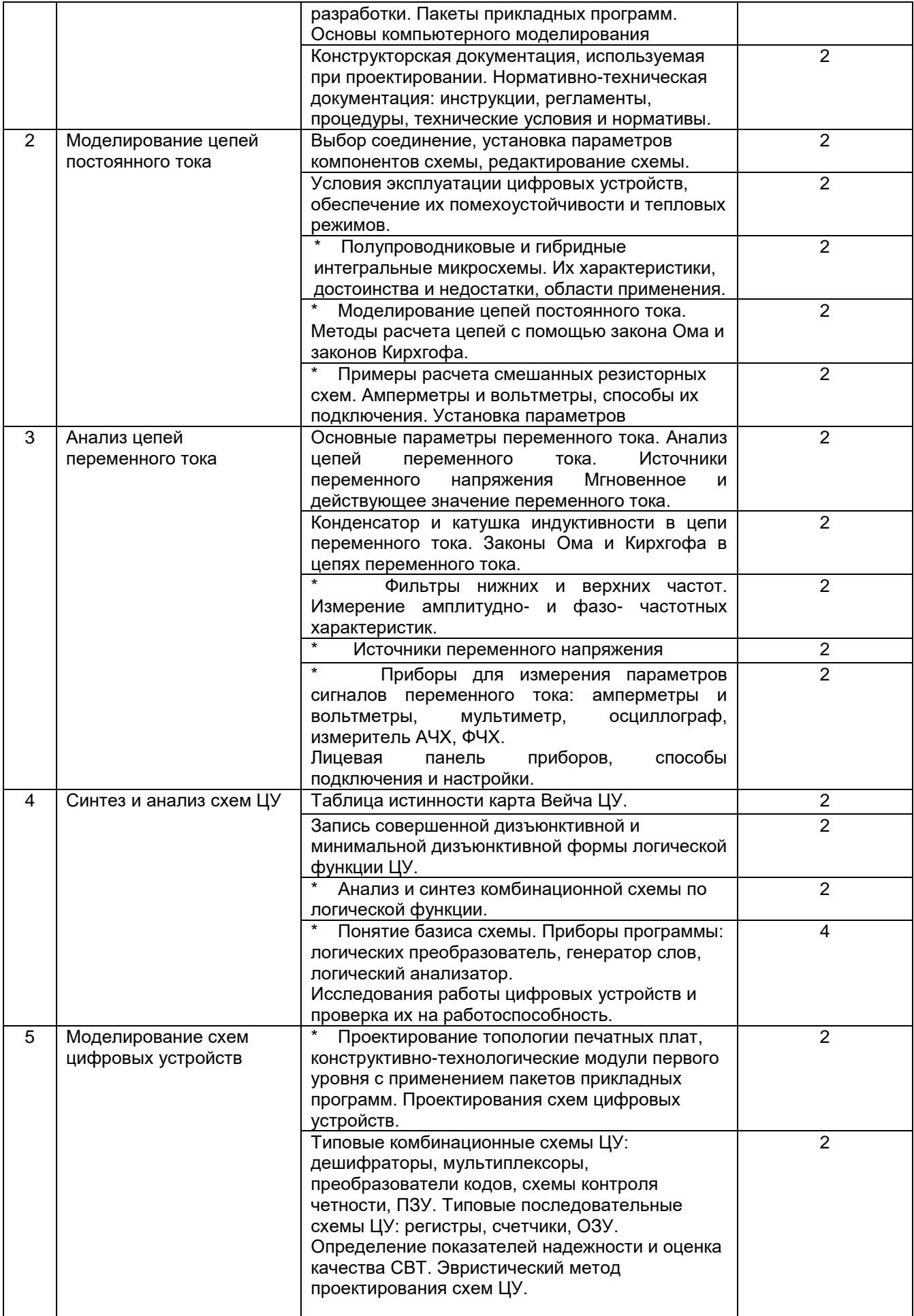

## 5.2.2 Практические занятия

## Не предусмотрены

## 5.2.3 Лабораторный практикум

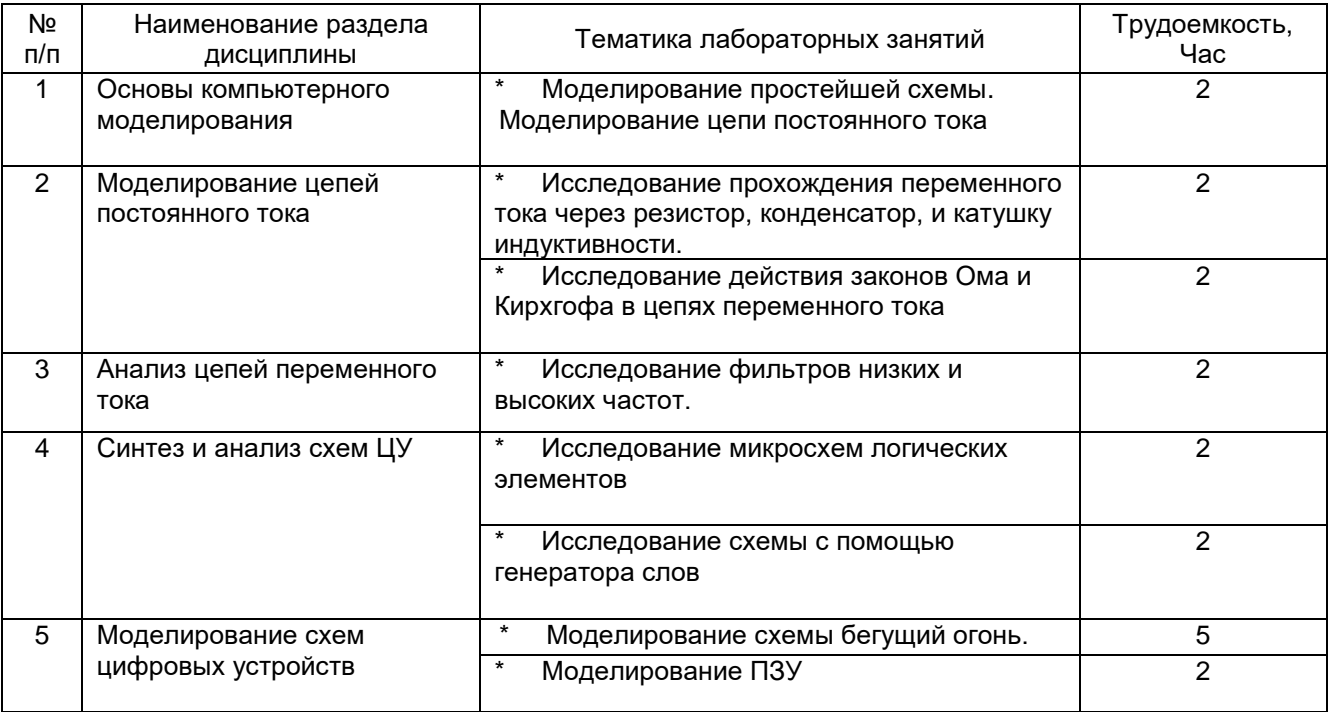

**\***в форме практической подготовки

## 5.2.4 Самостоятельная работа обучающихся (СРО)

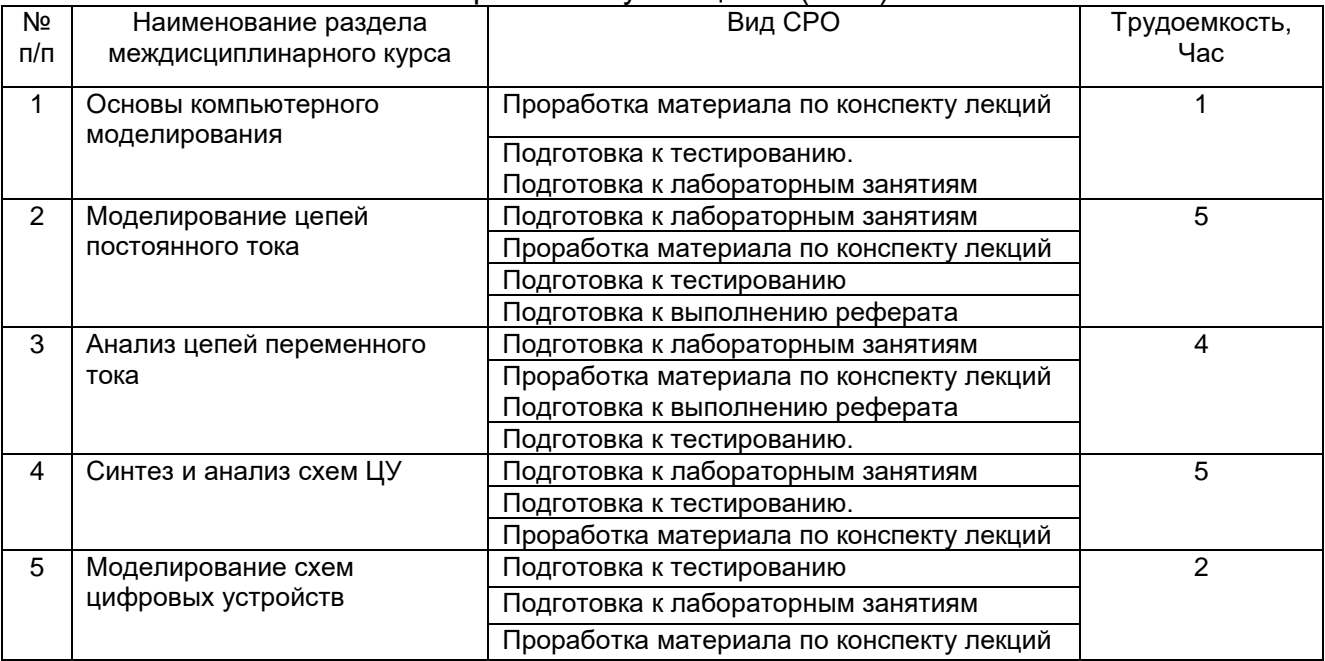

## **6 Учебно-методическое и информационное обеспечение междисциплинарного курса**

## **6.1.Основная литература**

1. Шандриков, А. С. Электротехника с основами электроники : учебное пособие . –Минск : РИПО, 2020

[https://biblioclub.ru/index.php?page=book\\_view\\_red&book\\_id=599801](https://biblioclub.ru/index.php?page=book_view_red&book_id=599801)

 2. Новожилов, О. П. Электроника и схемотехника в 2 ч. Часть 1 : учебник для среднего профессионального образования — Москва : Издательство Юрайт, 2022

<https://urait.ru/viewer/elektronika-i-shemotehnika-v-2-ch-chast-1-495312#page/1>

3. Новожилов, О. П. Электроника и схемотехника в 2 ч. Часть 2 : учебник для среднего профессионального образования — Москва : Издательство Юрайт, 2022

<https://urait.ru/viewer/elektronika-i-shemotehnika-v-2-ch-chast-2-495313#page/1>

4. Плотников, Д. А. Проектирование цифровых вычислительных и управляющих устройств : учебное пособие — Новочеркасск : ЮРГПУ, 2020 <https://reader.lanbook.com/book/180939#1>

## **6.2.Дополнительная литература**

1. Тюрин И.В. Вычислительная техника и информационные технологии: учебное пособие для студ. технич. направлений и спец. высших и средних учебных заведений. - Ростов н/Д : Феникс, 2017

2. Миленина, С. А.Электротехника, электроника и схемотехника : учебник и практикум для СПО . - М. : Юрайт, 2017

## **6.3. Перечень учебно-методического обеспечения для самостоятельной работы обучающихся**

1. Пухальский, Г. И. Проектирование цифровых устройств : учебное пособие — Санкт-Петербург : Лань, 2022

<https://reader.lanbook.com/book/212219#1>

## **6.4 Перечень ресурсов информационно-телекоммуникационной сети «Интернет», необходимых для освоения междисциплинарного курса**

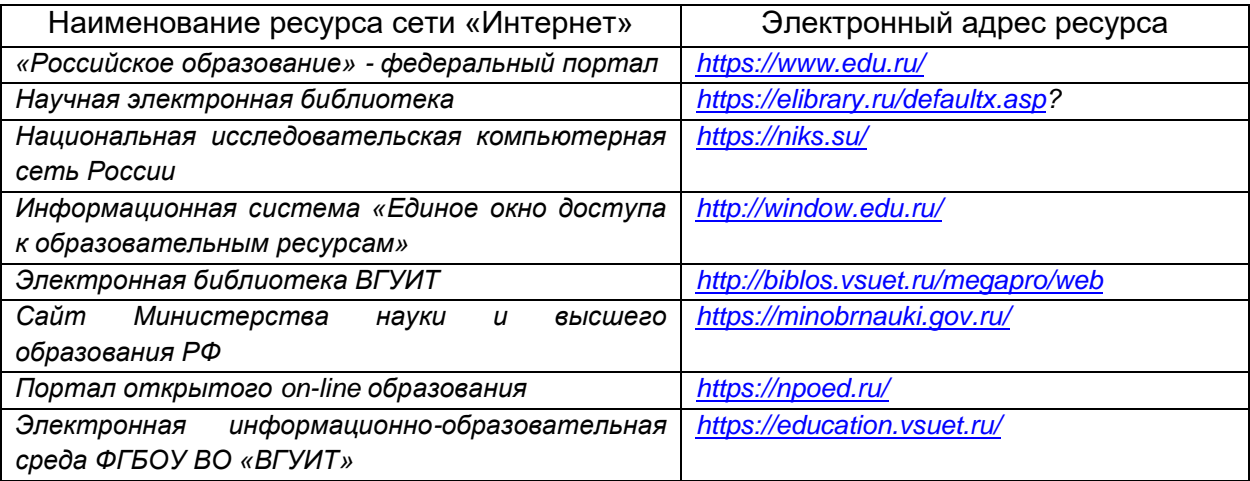

## **6.5 Перечень информационных технологий**, **используемых при осуществлении образовательного процесса по междисциплинарному курсу, включая перечень программного обеспечения и информационных справочных систем**

При изучении дисциплины используется программное обеспечение и информационные справочные системы: ЭИОС университета, в том числе на базе программной платформы «Среда электронного обучения 3KL»<https://education.vsuet.ru/>, автоматизированная информационная база «Интернет-тренажеры» <https://training.i-exam.ru/>, «Интернет-экзамен».

При освоении дисциплины используется лицензионное и открытое программное обеспечение – ОС Windows; MSOffice, AdobeReader, Kaspersky, Спутник.

## **7. Материально-техническое обеспечение междисциплинарного курса**

соответствует требованиям ФГОС по направлению подготовки. Материально-техническая база приведена в лицензионных формах и расположена во внутренней сети по адресу [http://education.vsuet.ru.](http://education.vsuet.ru/)

При чтении лекций, проведении практических занятий и контроле знаний обучающихся по междисциплинарному курсу используется:

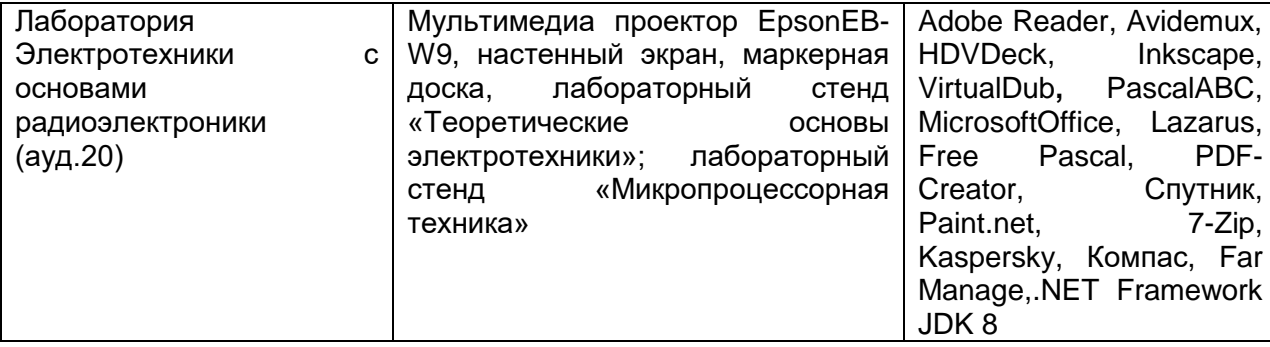

Аудитория для самостоятельной работы студентов:

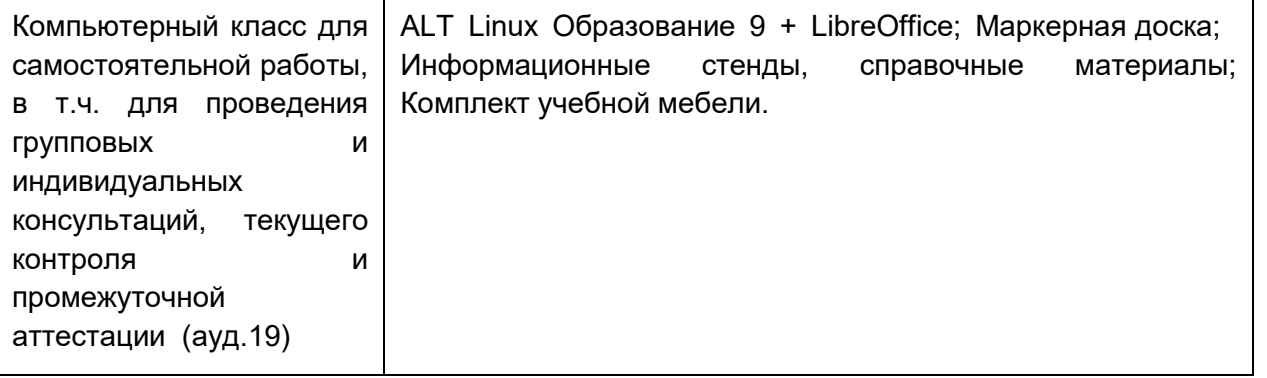

Дополнительно, самостоятельная работа обучающихся может осуществляться при использовании:

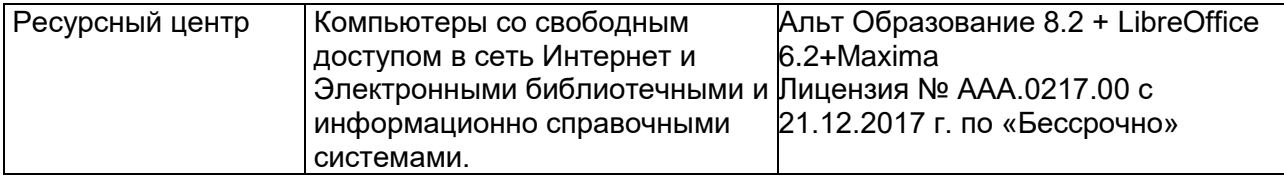

## **8. Оценочные материалы для промежуточной аттестации обучающихся по междисциплинарному курсу**

**Оценочные материалы** (ОМ) для междисциплинарного курса включают в себя:

- перечень компетенций с указанием индикаторов достижения компетенций, этапов их формирования в процессе освоения образовательной программы;

- описание шкал оценивания;

- типовые контрольные задания и иные материалы, необходимые для оценки знаний, умений, навыков;

- методические материалы, определяющие процедуры оценивания знаний, умений, навыков и практического опыта.

ОМ представляются отдельным комплектом и **входят в состав рабочей программы междисциплинарного курса.**

Оценочные материалы формируются в соответствии с П ВГУИТ «Положение об оценочных материалах».